# **Procédure pour la création ou renouvellement de sa licence**

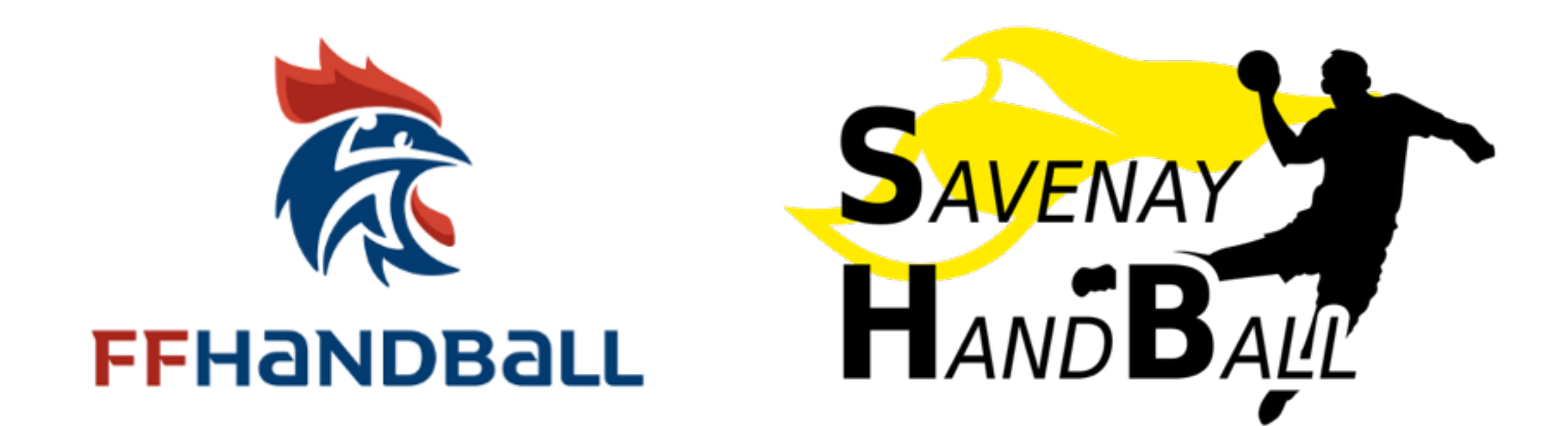

### 1) Je reçois un mail de la FFHB, je clique sur « Compléter le formulaire »

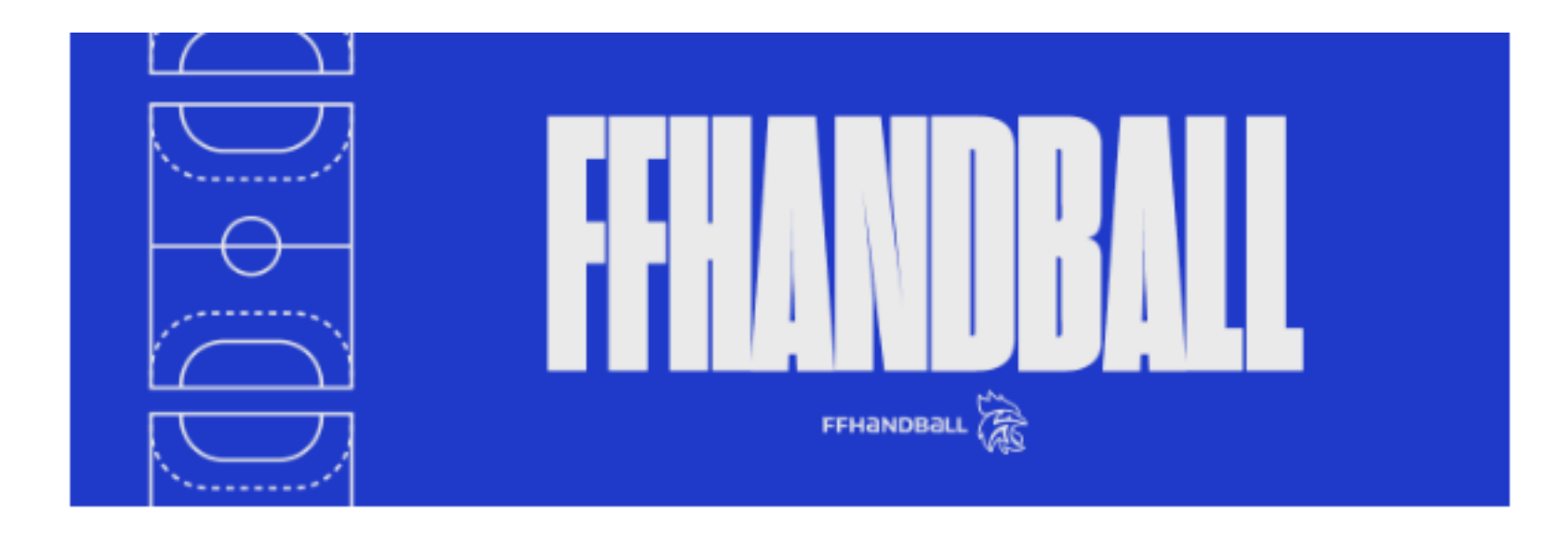

Bonjour Justine,

Le club SAVENAY HB vous invite à le rejoindre. Merci de suivre les instructions suivantes pour renouveler votre licence.

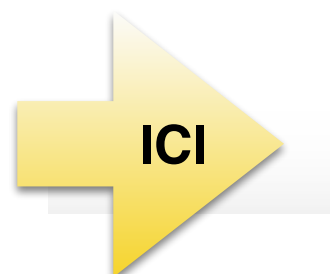

Compléter le formulaire

## 2) Je vérifie mon identité ou je le complète puis je clique sur « suivant »

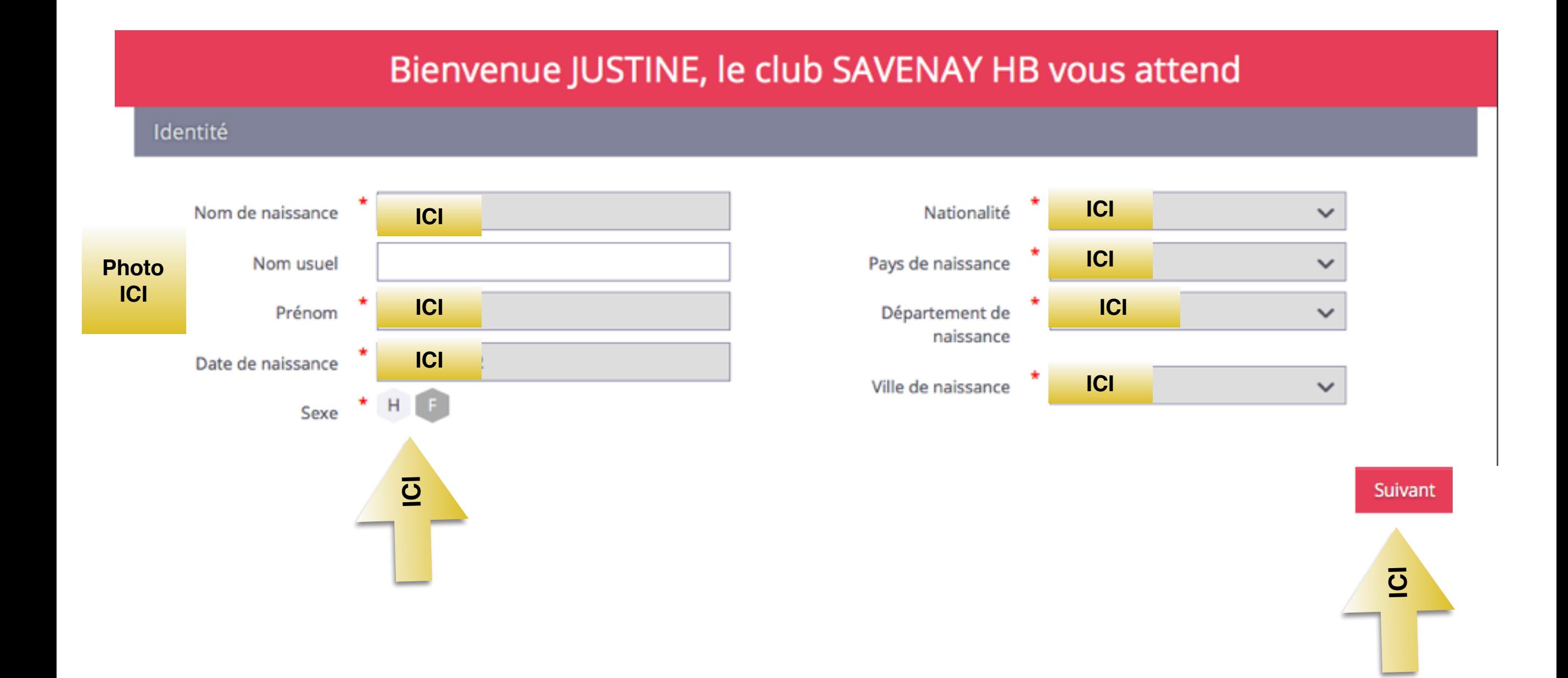

### 3) Je vérifie ou complète mon adresse et contact et je clique sur « suivant »

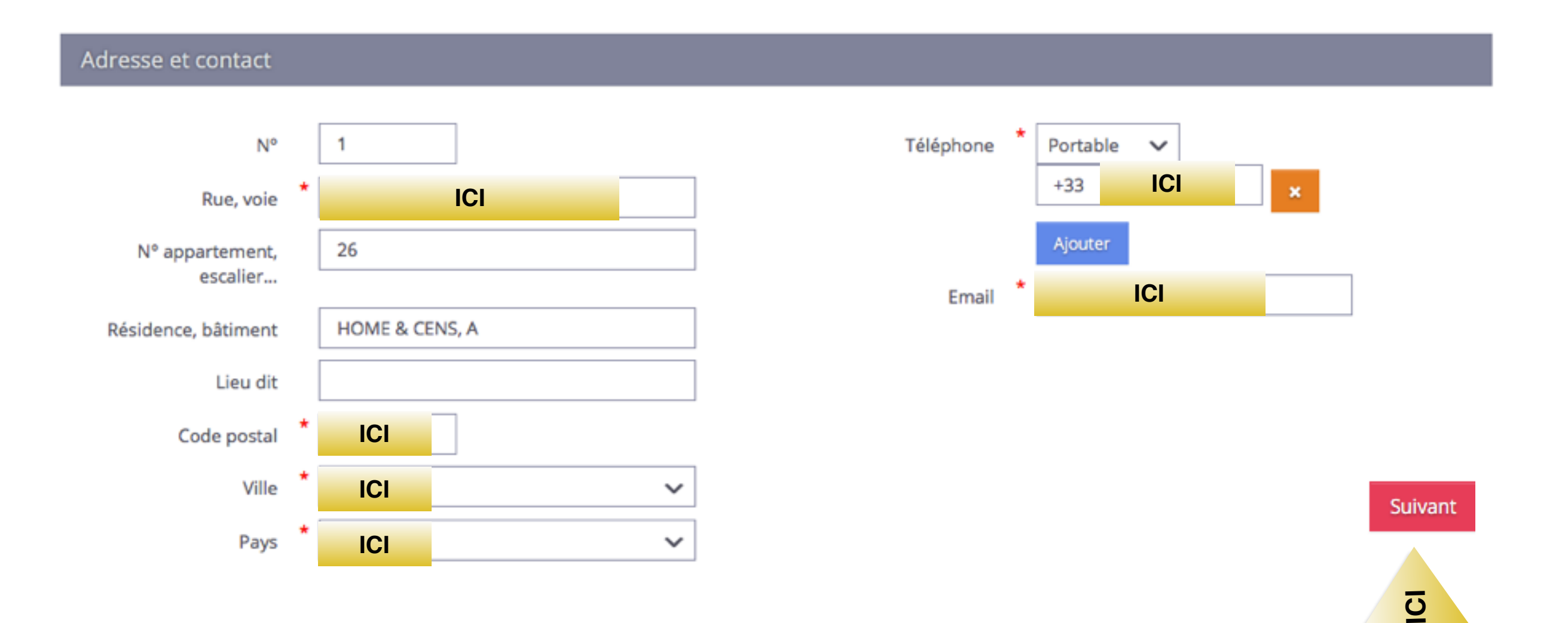

## 4) Je coche le type de licence et le type d'activité « handball à 7 ».

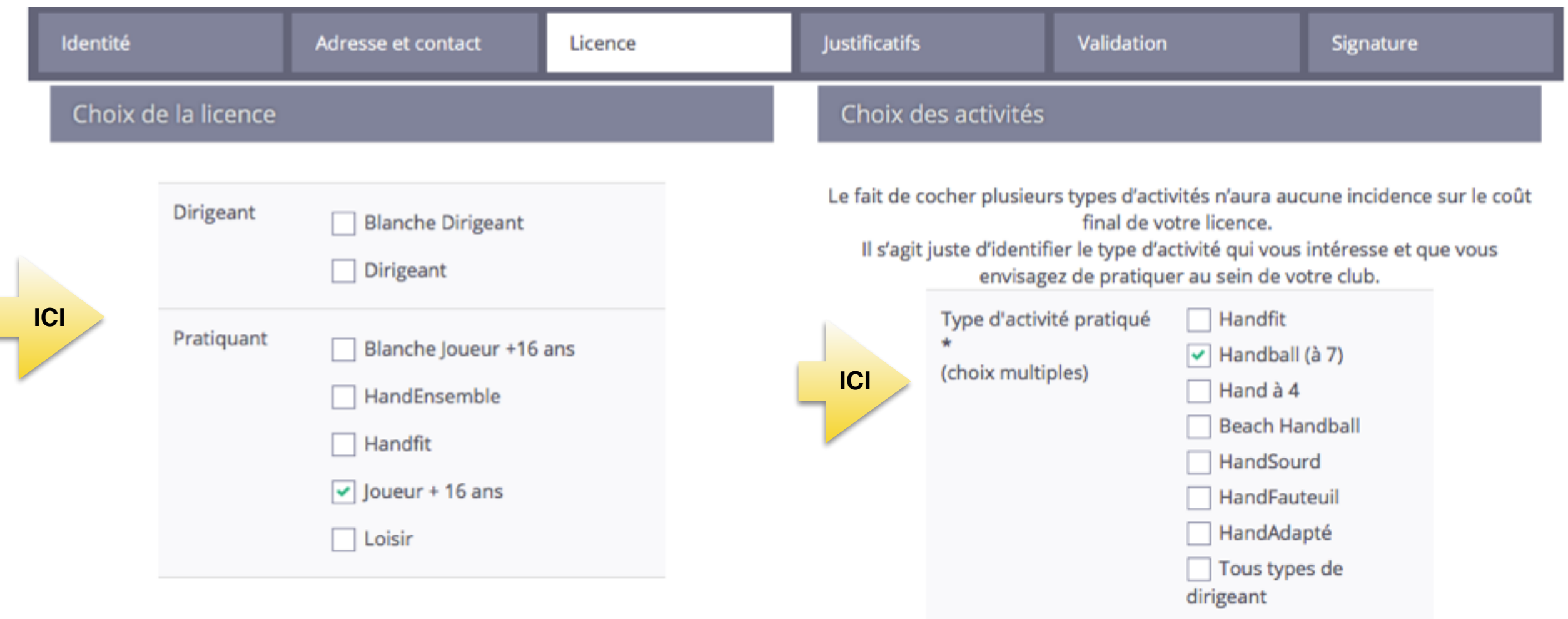

Types de licences : 1) **Joueur + 16 ans** : pour les + de 16 ans et séniors 2) **Joueur entre 12 et 16 ans** : pour 12 jusqu'à 16 ans 3) **Joueur - 12 ans** : pour école de hand jusqu'à 11 ans 4) **Loisirs** : pour les loisirs 5) **Dirigeant** : pour les coachs

« **Blanche** » : si on est inscrit dans un autre club

5) Je remplis les informations et je choisis mon type de paiement, et si j'ai une réduction je l'indique puis je clique sur « suivant ».

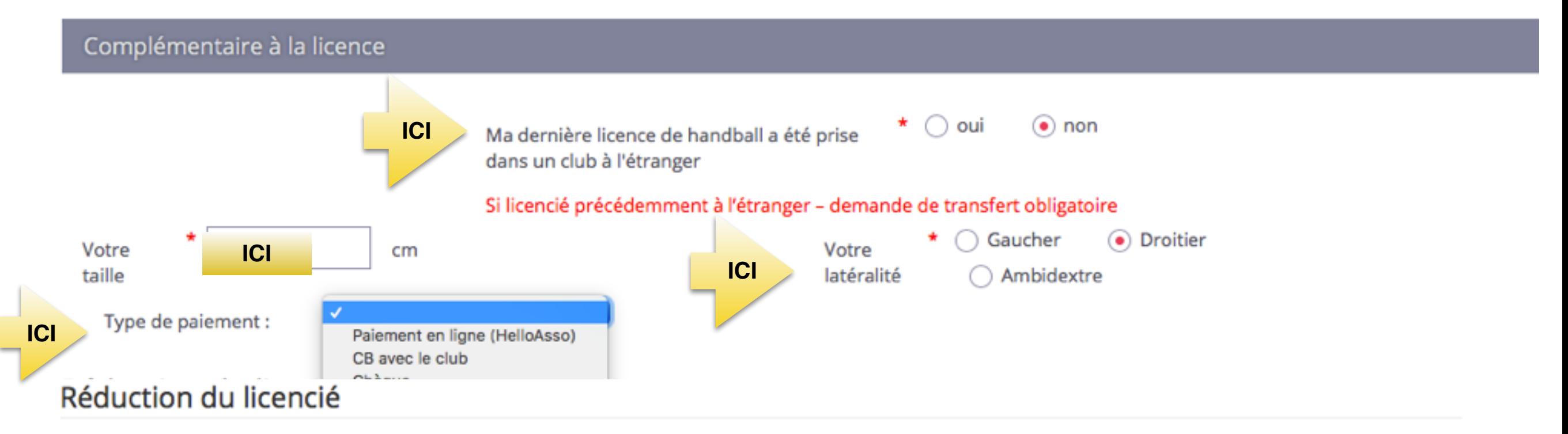

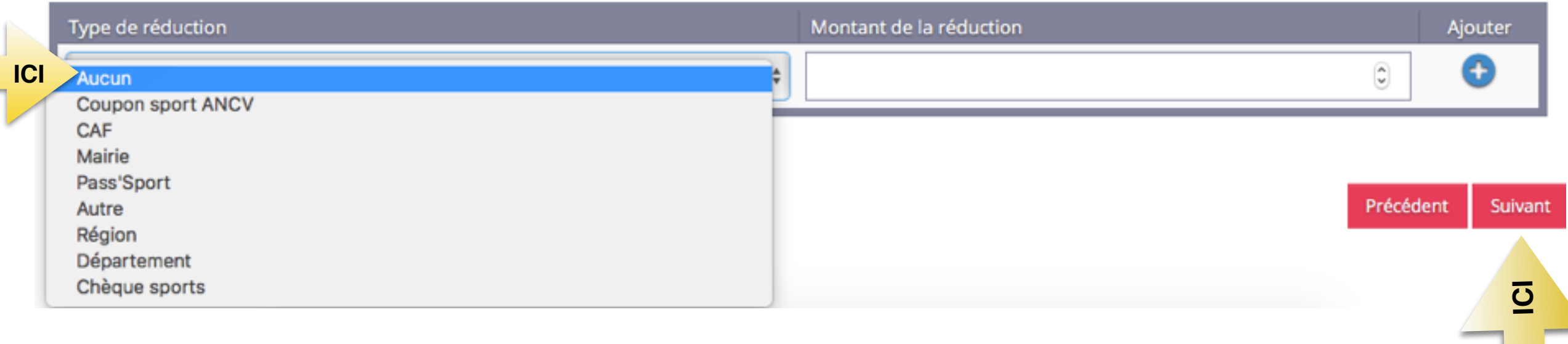

6) Je remplis le questionnaire de santé et je clique sur « suivant ». \*Si il y a 1 réponse OUI, il faudra un nouveau certificat médical. \*Si toutes les réponses sont NON, pour les *renouvellements*, les certificats établis après le 01/05/2021 sont valables. Pour les *créations adultes*, il faut un certificat daté de moins de 1 an.

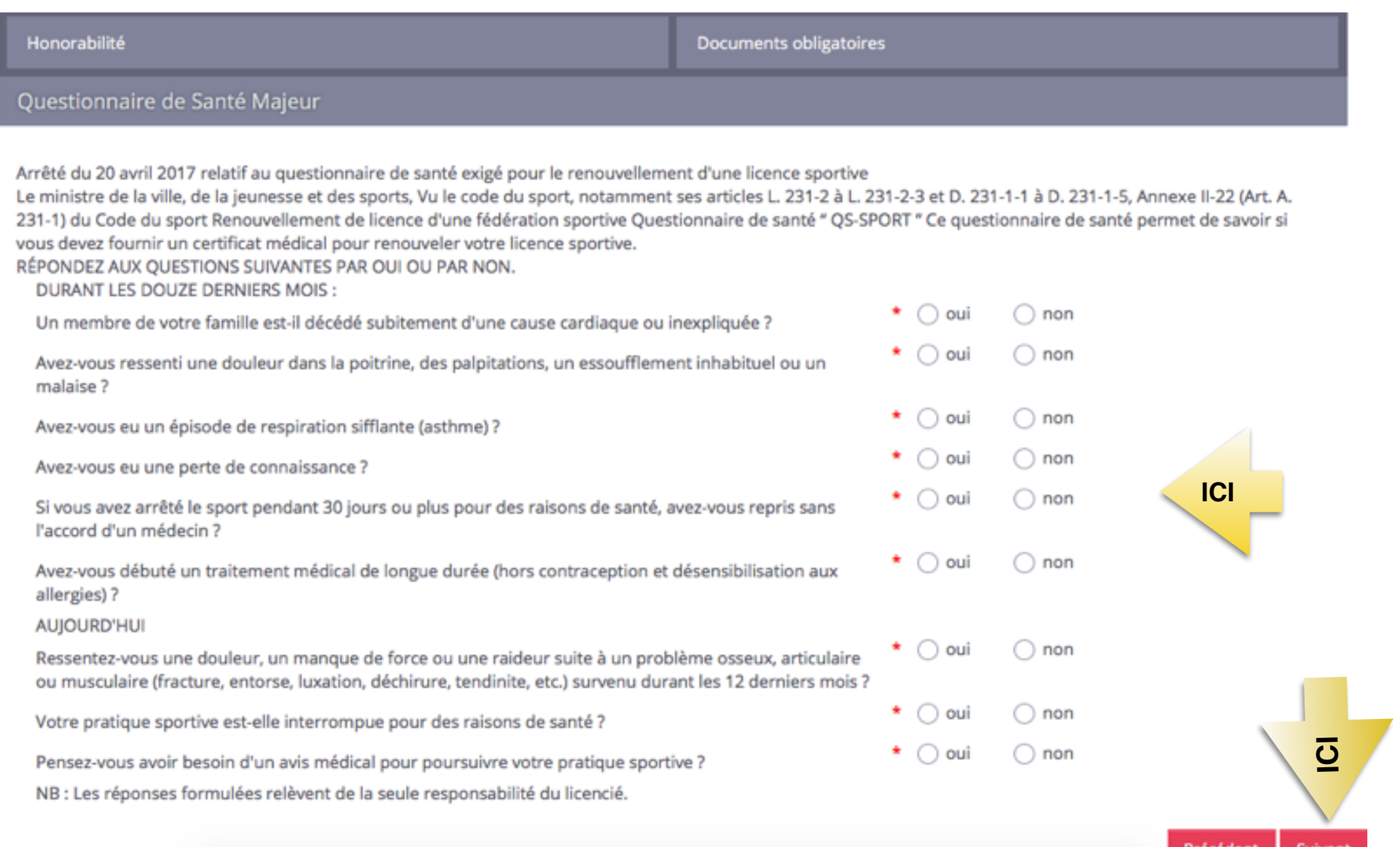

### 7) Pour les mineurs, je coche la première case et la dernière et je clique sur « suivant.

#### Honorabilité

**Documents obligatoires** 

 $\overline{\Omega}$ 

Suivant

Précédent

#### ATTESTATION D'HONORABILITE DES ENCADRANTS

Dans le cadre de l'engagement fédéral visant à renforcer son dispositif de prévention des déviances, notamment sexuelles et de protection de l'intégrité des pratiquants,

Je certifie – ne pas avoir fait l'objet d'une condamnation pénale ou d'une mesure de police administrative qui contreviendrait à l'exercice d'une activité sociale d'encadrement au sein de la Fédération française de handball (club, comité, ligue, fédération) ; -avoir été informé(e) que les articles L.212-9, L. 212-1, L.223-1 et L. 322-1 du code du sport prévoient que les activités d'éducateur sportif ou d'exploitant d'un EAPS (dirigeant d'association notamment) sont interdites aux personnes qui ont fait l'objet d'une condamnation pour crime ou certains délits.

#### √ Je reconnais avoir été informé(e) par la FFHandball que :\*

-dans le cadre de ma licence auprès de la FFHandball, la présente attestation d'honorabilité est un préalable obligatoire et nécessaire pour l'obtention de la mention « encadrant » qui seule permet d'exercer les fonctions d'encadrement suivantes : entraineurs rémunérés ou bénévoles, dirigeants, arbitres, encadrants médicaux et paramédicaux, personne intervenant dans l'encadrement sportif et technique d'une équipe, officiels de table de marques, juges délégués, tout officiel d'équipe figurant sur une feuille de match, candidats à une formation diplômante ou certifiante dispensée sous l'égide de la fédération, d'une ligue ou d'un comité, membres de commissions nationales et territoriales, bénévoles ou salariés autres que les éducateurs sportifs licenciés en contact direct avec des mineurs, ; - outre l'attestation d'honorabilité susmentionnée, la mention encadrant attachée à ma licence peut donner lieu à un contrôle d'honorabilité, pour les dirigeants, les encadrants rémunérés ou bénévoles et les arbitres, auprès du FIJAISV (Fichier juridique automatisé des auteurs d'infractions sexuelles ou violentes) du ministère de la Justice ainsi que du bulletin nº 2 du casier judiciaire. À ce titre, les éléments constitutifs de mon identité seront transmis par la Fédération aux services de l'État au sens de l'article L.212-9, L. 212-1 et L. 322-1 du code du sport.

Une mention « encadrant » peut être accordée, au titre d'une saison sportive, à toute personne titulaire d'une licence « pratiquant », « dirigeant » ou « blanche », valablement qualifiée et en cours de validité. Cette mention est délivrée après production d'une attestation sur l'honneur signée par le licencié demandeur, par laquelle il s'engage à respecter les règles de probité et d'incapacités fixées par l'article L. 212-9 du code du sport. Sans cette attestation d'honorabilité, vous ne pouvez pas exercer de fonctions d'encadrement cette saison.

○ J'exerce ou je serai amené(e) à exercer sur la saison 2023-24 une ou plusieurs fonctions d'encadrant listées ci-dessus.

(.) Je n'exerce ou n'exercerai aucune fonction d'encadrant sur la saison 2023-24 listées ci-dessus.

**ICI** 

8) Pour les majeurs, je coche la 1ère case et la 2ème case et je clique sur « suivant ». Cette attestation est nécessaire pour tenir les tables de marques, la tenue du bar, l'arbitrage des jeunes, ou être responsable de salle.

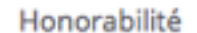

Documents obligatoires

#### ATTESTATION D'HONORABILITE DES ENCADRANTS

Dans le cadre de l'engagement fédéral visant à renforcer son dispositif de prévention des déviances, notamment sexuelles et de protection de l'intégrité des pratiquants,

Je certifie – ne pas avoir fait l'objet d'une condamnation pénale ou d'une mesure de police administrative qui contreviendrait à l'exercice d'une activité sociale d'encadrement au sein de la Fédération française de handball (club, comité, ligue, fédération) ; -avoir été informé(e) que les articles L.212-9, L. 212-1, L.223-1 et L. 322-1 du code du sport prévoient que les activités d'éducateur sportif ou d'exploitant d'un EAPS (dirigeant d'association notamment) sont interdites aux personnes qui ont fait l'objet d'une condamnation pour crime ou certains délits.

#### V Je reconnais avoir été informé(e) par la FFHandball que :\*

-dans le cadre de ma licence auprès de la FFHandball, la présente attestation d'honorabilité est un préalable obligatoire et nécessaire pour l'obtention de la mention « encadrant » qui seule permet d'exercer les fonctions d'encadrement suivantes : entraineurs rémunérés ou bénévoles, dirigeants, arbitres, encadrants médicaux et paramédicaux, personne intervenant dans l'encadrement sportif et technique d'une équipe, officiels de table de marques, juges délégués, tout officiel d'équipe figurant sur une feuille de match, candidats à une formation diplômante ou certifiante dispensée sous l'égide de la fédération, d'une ligue ou d'un comité, membres de commissions nationales et territoriales, bénévoles ou salariés autres que les éducateurs sportifs licenciés en contact direct avec des mineurs, ; - outre l'attestation d'honorabilité susmentionnée, la mention encadrant attachée à ma licence peut donner lieu à un contrôle d'honorabilité, pour les dirigeants, les encadrants rémunérés ou bénévoles et les arbitres, auprès du FIJAISV (Fichier juridique automatisé des auteurs d'infractions sexuelles ou violentes) du ministère de la Justice ainsi que du bulletin nº 2 du casier judiciaire. À ce titre, les éléments constitutifs de mon identité seront transmis par la Fédération aux services de l'État au sens de l'article L.212-9, L. 212-1 et L. 322-1 du code du sport.

Une mention « encadrant » peut être accordée, au titre d'une saison sportive, à toute personne titulaire d'une licence « pratiquant », « dirigeant » ou « blanche », valablement qualifiée et en cours de validité. Cette mention est délivrée après production d'une attestation sur l'honneur signée par le licencié demandeur, par laquelle il s'engage à respecter les règles de probité et d'incapacités fixées par l'article L. 212-9 du code du sport. Sans cette attestation d'honorabilité, vous ne pouvez pas exercer de fonctions d'encadrement cette saison.

(e) J'exerce ou je serai amené(e) à exercer sur la saison 2023-24 une ou plusieurs fonctions d'encadrant listées ci-dessus.

() Je n'exerce ou n'exercerai aucune fonction d'encadrant sur la saison 2023-24 listées ci-dessus.

**ICI** 

 $\overline{\Omega}$ 

9) J'insère les documents nécessaires (certificat médical (avec la date) + recto carte d'identité).

\*L'attestation de santé est déjà insérée, elle sera à signer dans la prochaine étape. Je clique sur « suivant ».

\*Si la date du certificat est ok et carte d'identité déjà insérée, cliquez directement sur « suivant ».

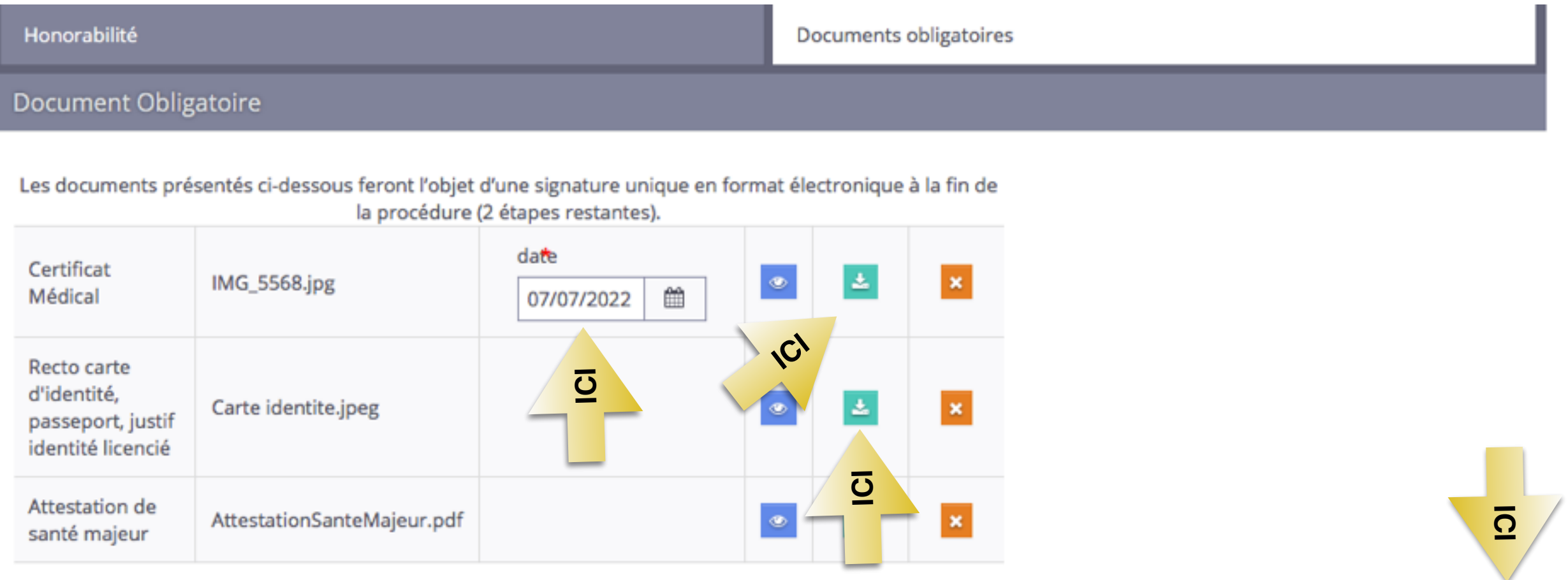

Précédent

Suivan

### 10) Je remplis les informations suivantes sur

### l'assurance et la communication avec la FFHB.

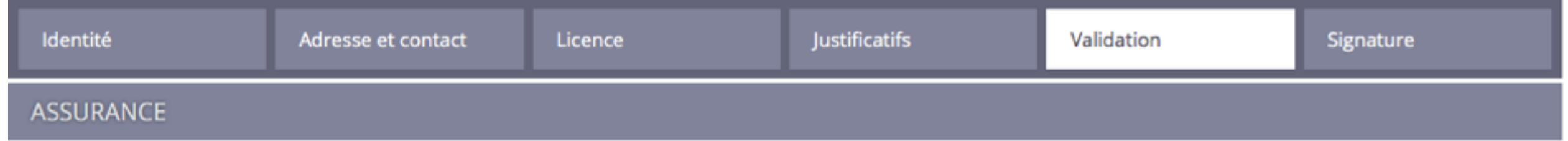

Les conditions du contrat d'assurance MMA nº114 246 500 souscrit par la FFHandball au travers de la notice d'information consultable ici. Je déclare être informé(e) de l'intérêt que présente la souscription d'un contrat d'assurance de personnes et assistance voyage couvrant, notamment, les dommages corporels auxquels la pratique du handball peut m'exposer et de la possibilité de souscrire ce type d'assurance auprès de l'assureur de mon choix Je déclare être informé des différents tarifs de licence appliqués par la FFHandball pour la présente saison sportive

- $\odot$  Je suis informée que l'individuelle accidents de base et l'assistance rapatriement sont incluses dans le tarif de ma licence (soit 2.64€)
- Je renonce (déduction de 2.64€ sur le coût total de la licence) à l'individuelle accidents de base et à l'assistance rapatriement déjà incluses dans le tarif de ma licence

### **COMMUNICATION**

En adhérant à la FFHandball, vous nous autorisez (la FFHandball, nos ligues régionales et nos comités départementaux) à utiliser vos données personnelles, notamment votre adresse électronique, pour vous tenir informé de l'actualité fédérale et de nos projets (par exemple via la Newsletter Handline) et promouvoir nos différentes activités et manifestations (par exemple les matchs des équipes de France, les finales de coupe de France ou la boutique officielle du handball). Afin de protéger la confidentialité de vos données, nous nous engageons à ne pas les transmettre ni les partager avec d'autres entités ou organismes. Les entreprises partenaires de la FFHandball participent au développement du handball et contribuent à l'amélioration de nos actions au service des licenciés et des clubs. Afin de vous faire bénéficier de leur expérience et de leurs promotions, y compris commerciales, nous vous proposons de recevoir des informations de leur part.

**ICI**

- ◯ J'accepte de partager mes coordonnées personnelles.
- (•) Je ne souhaite pas partager mes coordonnées personnelles

### 11) Je remplis les informations suivantes sur l'utilisation de l'image (pour la FFHB et le club) et l'engagement pour l'adhésion.

### Je clique sur « passer à la signature ».

#### **UTILISATION DE L'IMAGE**

**ICI** 

**ICI** 

En vue de promouvoir et développer le handball et ses pratiques dérivées, la FFHandball, la Ligue, le Comité et/ou le club dont vous relevez pourront être amenés à utiliser des photographies ou des vidéos prises à l'occasion de manifestations organisées par eux. Une telle utilisation exclut toute exploitation commerciale.

(•) J'accepte toute utilisation de mon image pour promouvoir le handball.

 $\bigcirc$  Je refuse toute utilisation de mon image pour promouvoir le handball.

#### **DONNEES PERSONNELLES**

Les informations recueillies lors de votre demande de licence sont nécessaires pour votre adhésion à la Fédération française de handball. Elles sont enregistrées et font l'objet d'un traitement informatisé. Ces informations sont destinées aux services de la FFHandball, de la Ligue régionale et du Comité départemental du ressort territorial de votre club. Elles nous permettent d'assurer toutes les missions qui ont été confiées à la FFHandball par le ministre des Sports ansi que par la fédération internationale (IHF) et la fédération européenne (EHF). Dans le cadre de la dématérialisation de la procédure de licence, la FFHandball vous invite à télécharger sur le logiciel fédéral Gesthand des documents personnels (par exemple : photo, justificatif d'identité, certificat médical, titre de séjour etc.) nécessaires à la délivrance de votre licence et à votre qualification. Ces documents seront conservés confidentiellement par la FFHandball tant que vous disposerez d'une licence auprès de la FFHandball. Conformément à la réglementation applicable en matière d'informatique et de libertés, vous disposez d'un droit d'accès, de rectification, d'un droit d'oubli et/ou de suppression des données personnelles vous concernant, que vous pouvez exercer en envoyant un courriel à dpo@ffhandball.net et en joignant un justificatif d'identité.

#### **ENGAGEMENT GENERAL POUR L'ADHESION**

Conformément aux Statuts de la FFHandball, par votre adhésion volontaire, vous vous engagez à respecter les statuts et règlements fédéraux. Vous êtes notamment informé qu'aucune sorte de prosélytisme ou de propagande politique, syndicale ou religieuse n'est autorisée durant les compétitions sportives de handball. - avoir lu et pris connaissance de la notice 2023-24 établie par MMA et présentant les garanties d'assurances et leurs modalités d'application,

- avoir lu et pris connaissance de l'ensemble des présentes conditions d'adhésion à la FFHandball.

V Je certifie sur l'honneur l'exactitude des informations renseignées lors de votre demande de licence auprès de la FFHandball.\*

 $\overline{\Omega}$ 

12) La page de signature s'ouvre. Déroulez le document jusqu'en bas, vous devez avoir 2 ou 3 pages et cliquez sur « Signez le document ».

Si rien ne s'ouvre, Option 2 : cliquez sur « Demande de mail ».

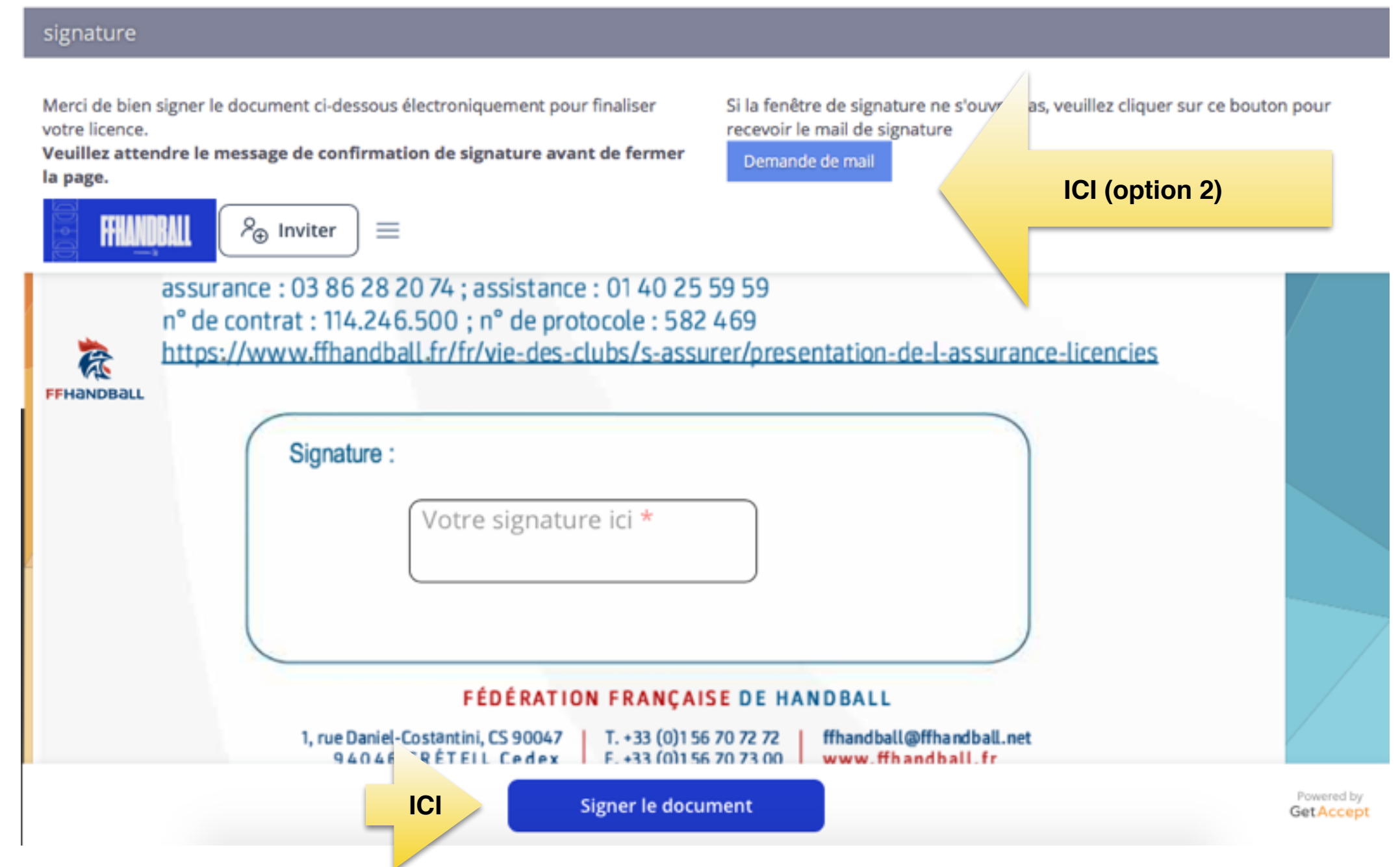

# 13) Une nouvelle fenêtre s'ouvre :

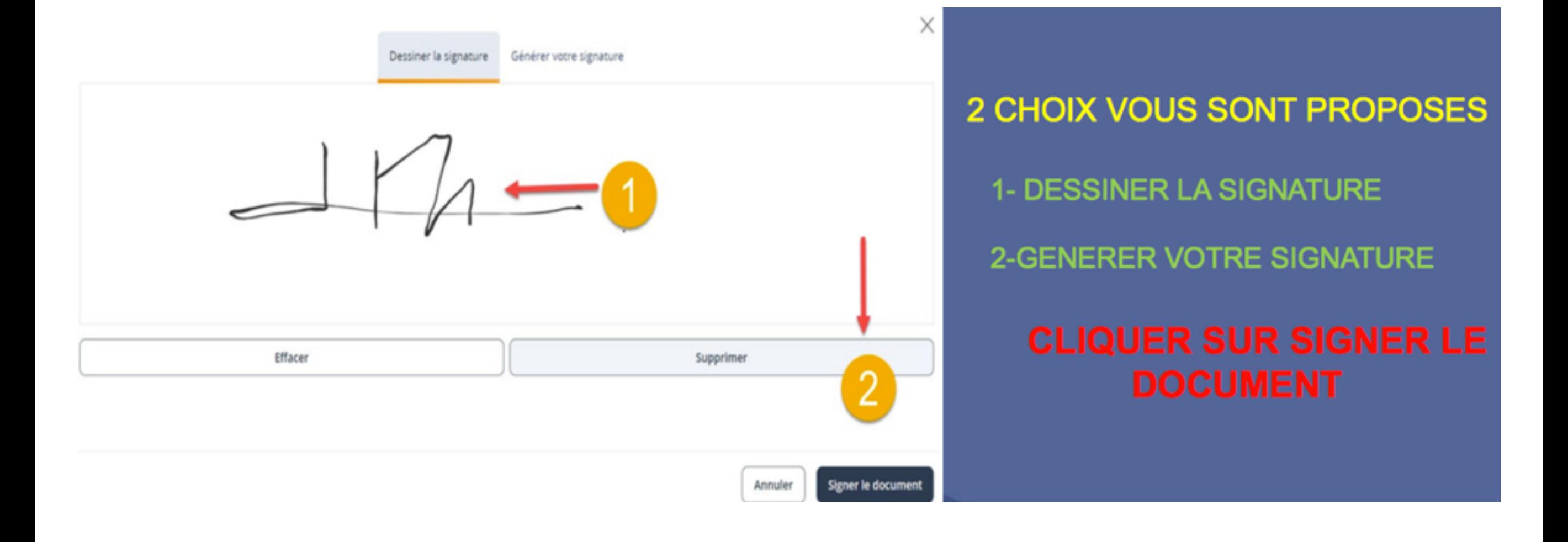

## 14) Cliquez sur « signer le document ».

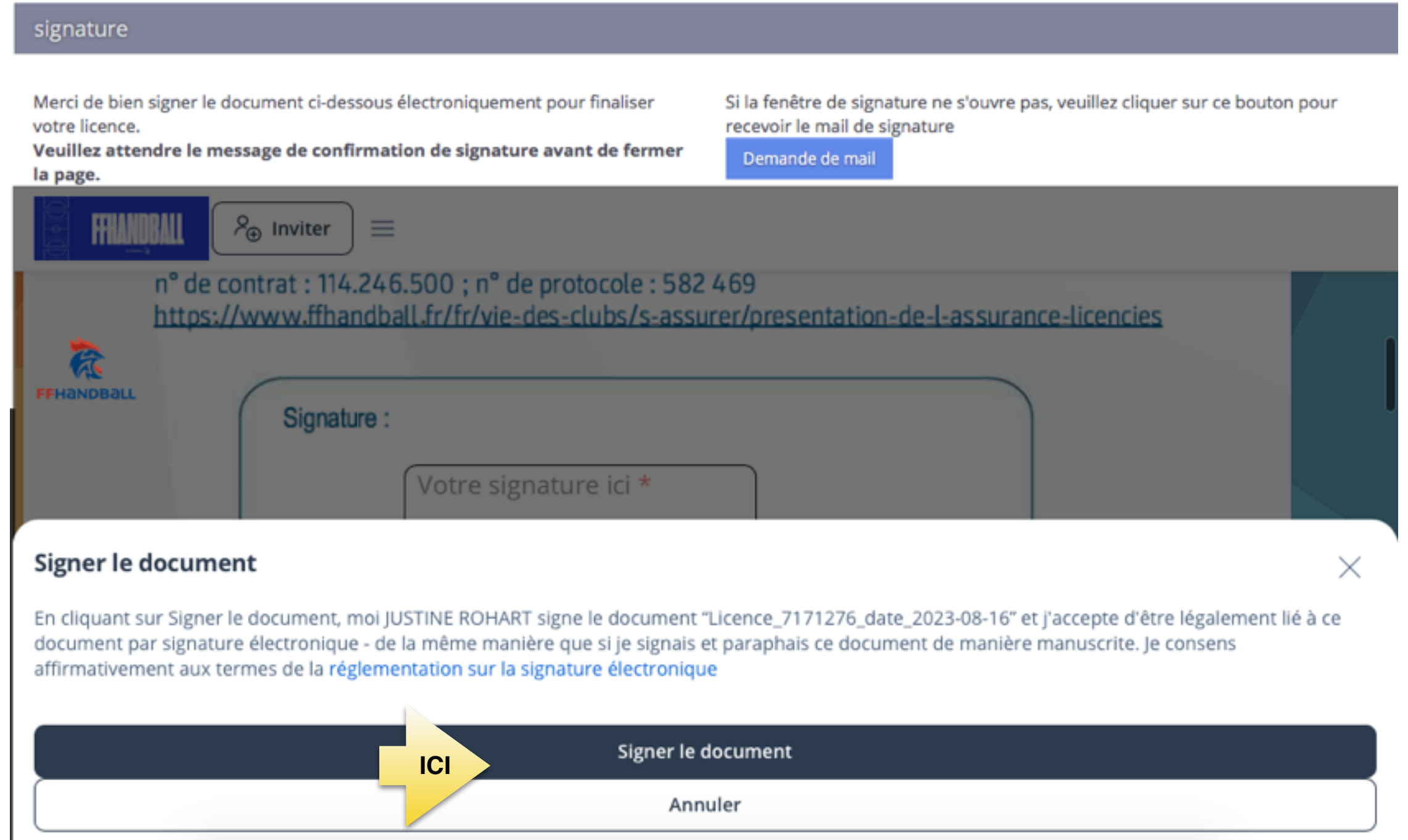

### 15) Une nouvelle fenêtre s'ouvre, vous allez recevoir par mail vos documents signés.

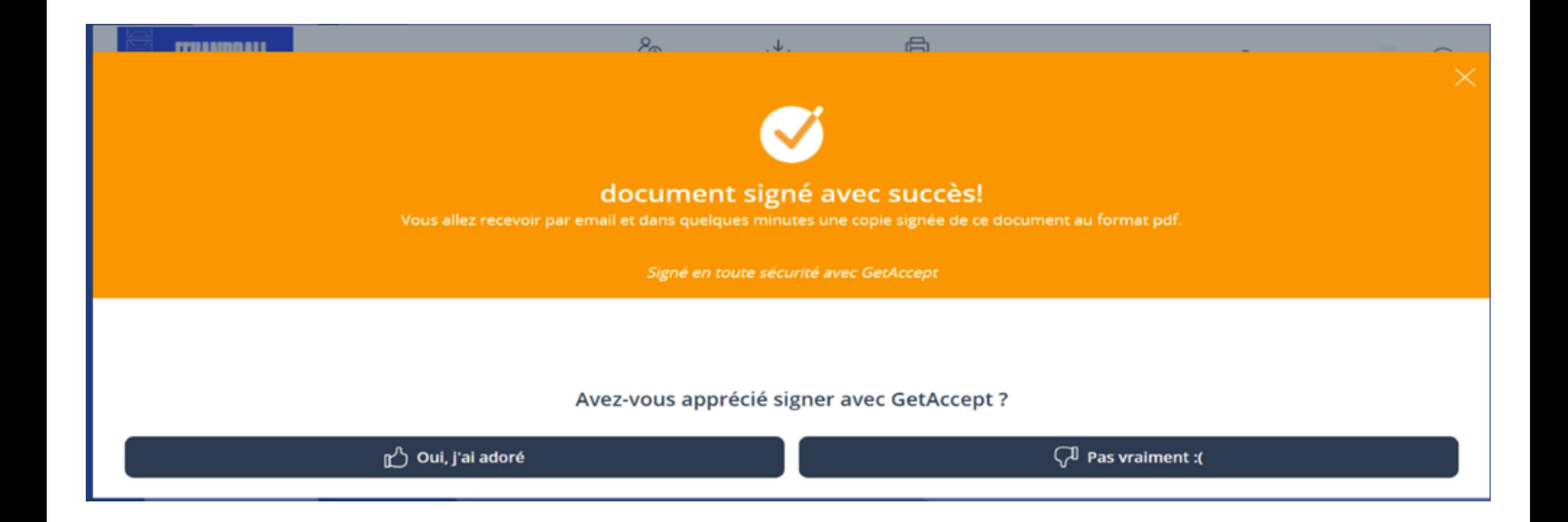

## 16) Votre création ou renouvellement est finalisé. Vous recevrez un lien pour payer en ligne via HelloAsso (si ce mode de paiement a été choisi)

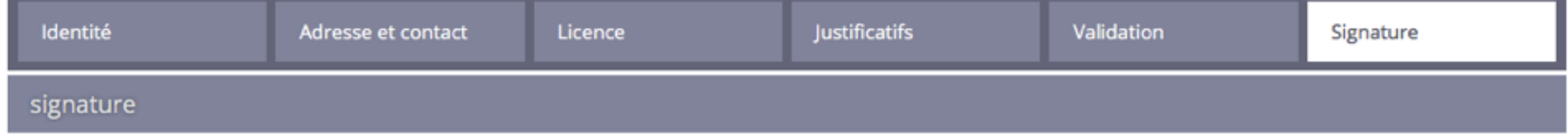

Votre licence est bien signée et finalisée. Les documents ont été transmis au club qui validera votre licence.

Bonne saison sportive.

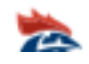